# Computer Gk Odia Previous 1-600 Questions Discuss Odia (Part-7)

600-200

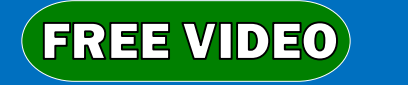

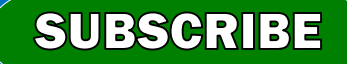

- Q600. The <u>equal</u> may also be called the screen or monitor.
- $(a)$  scanner $X$ (b) printer (c) hard disk (d) software (e) display

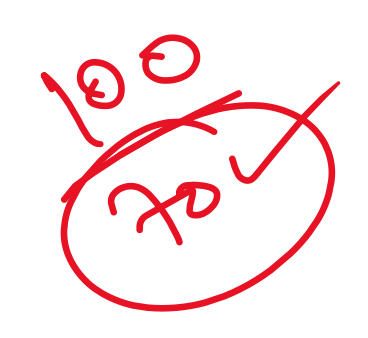

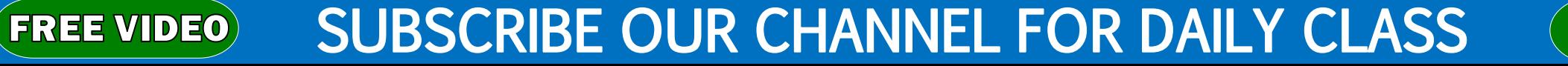

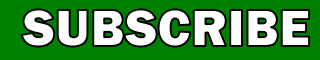

Q602. The ability to find an individual item in a file immediately  $\swarrow$  is used. (a) directory  $X$ (b) file allocation table  $X$  $\mathcal{L}$ (c) sequential access $x$ (d) direct access (e) None of theseSantra"

**FREE VIDEO** 

SUBSCRIBE OUR CHANNEL FOR DAILY CLASS

- Q603. The primary purpose of software is to turn data into
- (a) information (b) Web sites (c) programs (d) objects
- (e) None of these

**FREE VIDEO** 

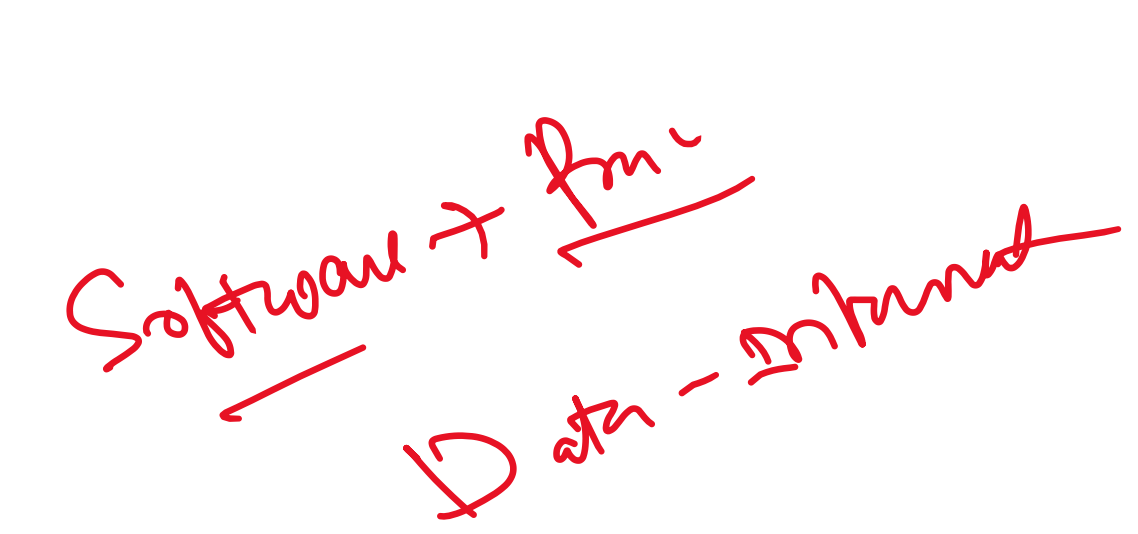

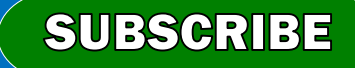

Q604. The most important or powerful computer in a typical network is (a) network client (b) desktop (c) network server (d) network station (e) None of theseMany

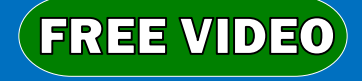

SUBSCRIBE OUR CHANNEL FOR DAILY CLASS

Q605. What menu is selected to cut, copy, and paste ? (a) Tools (b) File (c) Special Edit (e) None of these

**SUBSCRIBE OUR CHANNEL FOR DAILY CLASS** 

**FREE VIDEO** 

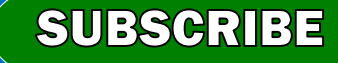

- Q606.  $\angle$  is the process) of finding errors in
- software code.
- (a) Testing
- (b) Compiling
- (c) Running

**FREE VIDEO** 

(d) Debugging (e) None of these

#### **SUBSCRIBE OUR CHANNEL FOR DAILY CLASS**

- Q607. Which of the following is an example of connectivity ? (a) floppy disk (b) Internet takan (c) power cord (d) data
- (e) None of these

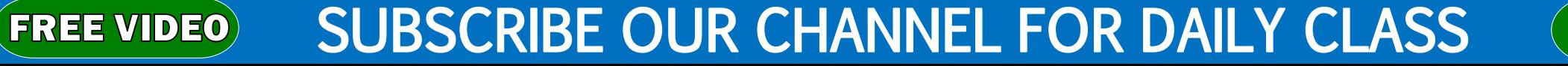

VISIT (WWW.COMPUTERGK.NET) FOR MORE COMPUTER GK Q608. Storage that retains its data after the power is turned off is referred to as (a) non-volatile storage (b) volatile storage Volcomo volcom Retain (c) sequential storage (d) direct storage (e) None of these

**SUBSCRIBE OUR CHANNEL FOR DAILY CLASS** 

**FREE VIDEO** 

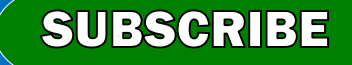

#### **VIOT AMMILAALIBUTEDALINETY** FAR LIARE CALIBUTER  $\sim$   $\sim$   $\sim$

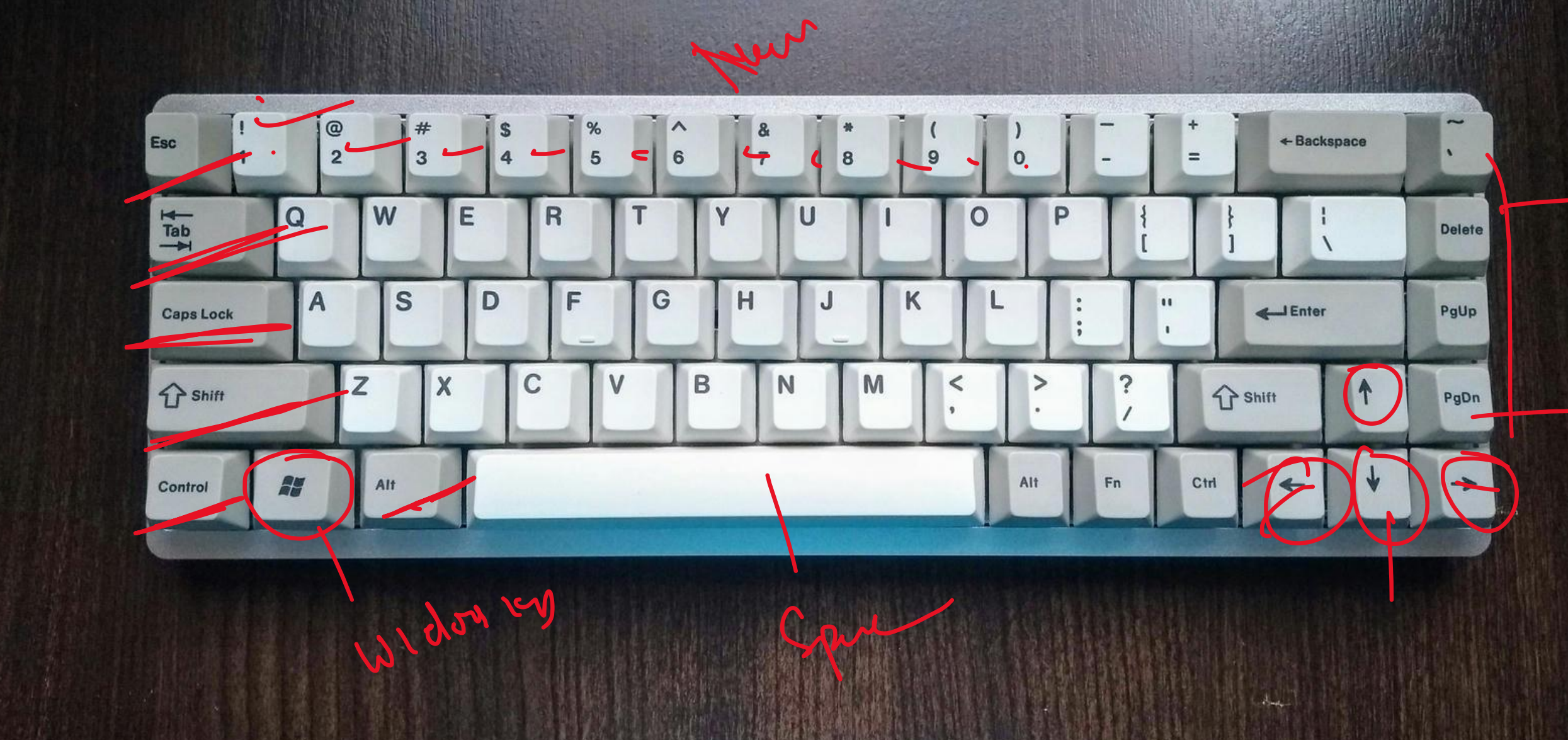

ata by Unknown Author is licensed under **ULAJJ** 

## Q611. The \_\_\_\_ key will launch the start buttons. (a) shift (b) esc (c) windows (d) shortcut (e) None of these

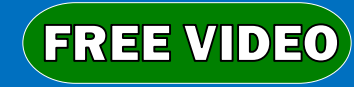

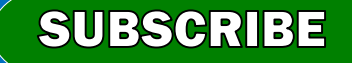

- Q612. Computers use the <u>Latinumber</u> system to store data and perform calculations.
- (a) hexadecimal (b) decimal (c) octal *foinary* (e) None of these

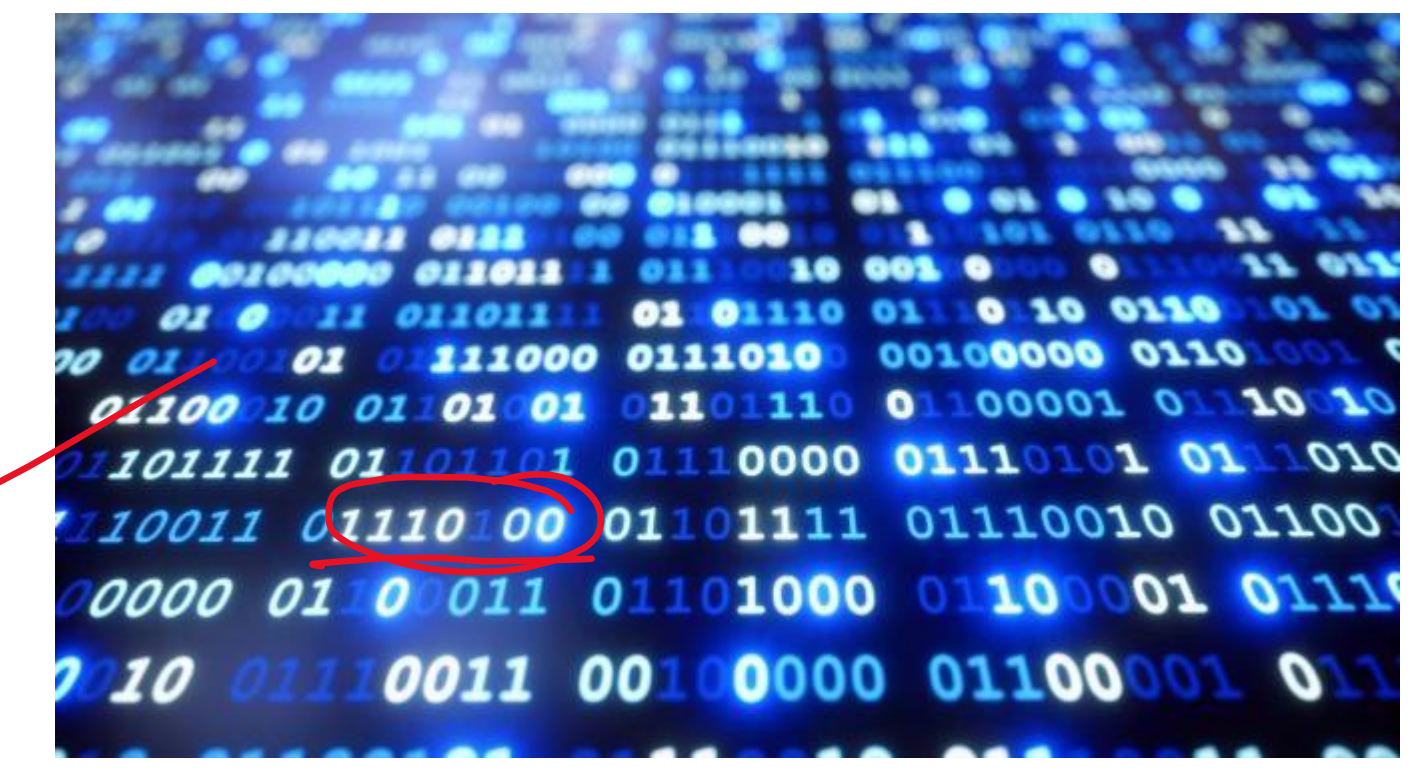

**SUBSCRIBE** 

[This Photo](https://internationaljournalofresearch.com/2020/06/29/binary-number-system-and-indian-history/) by Unknown Author is licensed under [CC BY-NC-ND](https://creativecommons.org/licenses/by-nc-nd/3.0/)

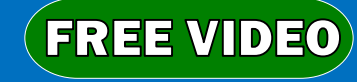

- Q613. Virtual memory is (a) in RAM (b) memory on the hard disk that the CPU uses as an extended RAM
- (c) only necessary if you do not have any RAM in your computer (d) a back up device for floppy disks (e) None of these

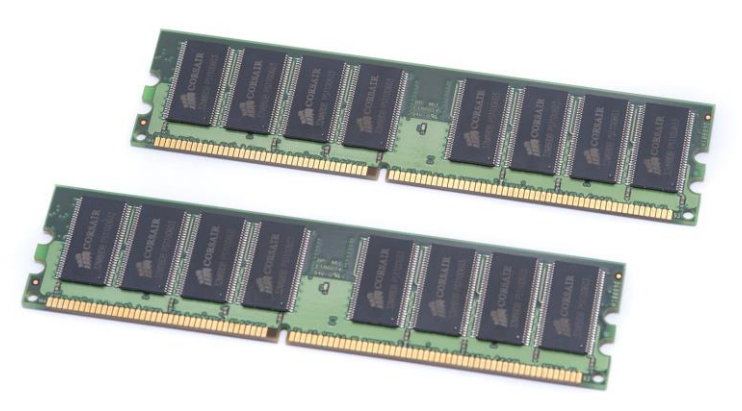

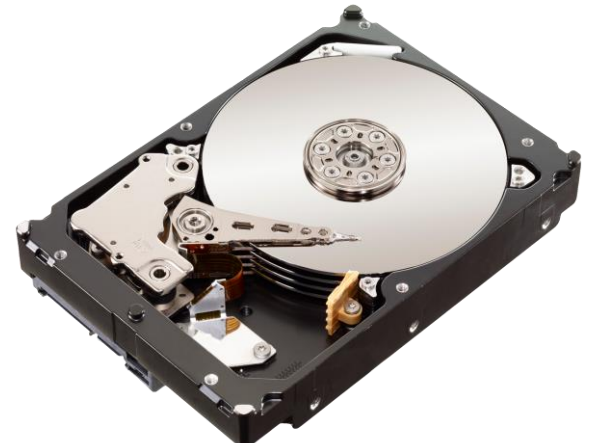

[This Photo](https://freepngimg.com/png/50464-hard-disk-drive-picture-png-download-free) by Unknown Author is licensed

SUBSCRIBE

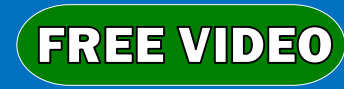

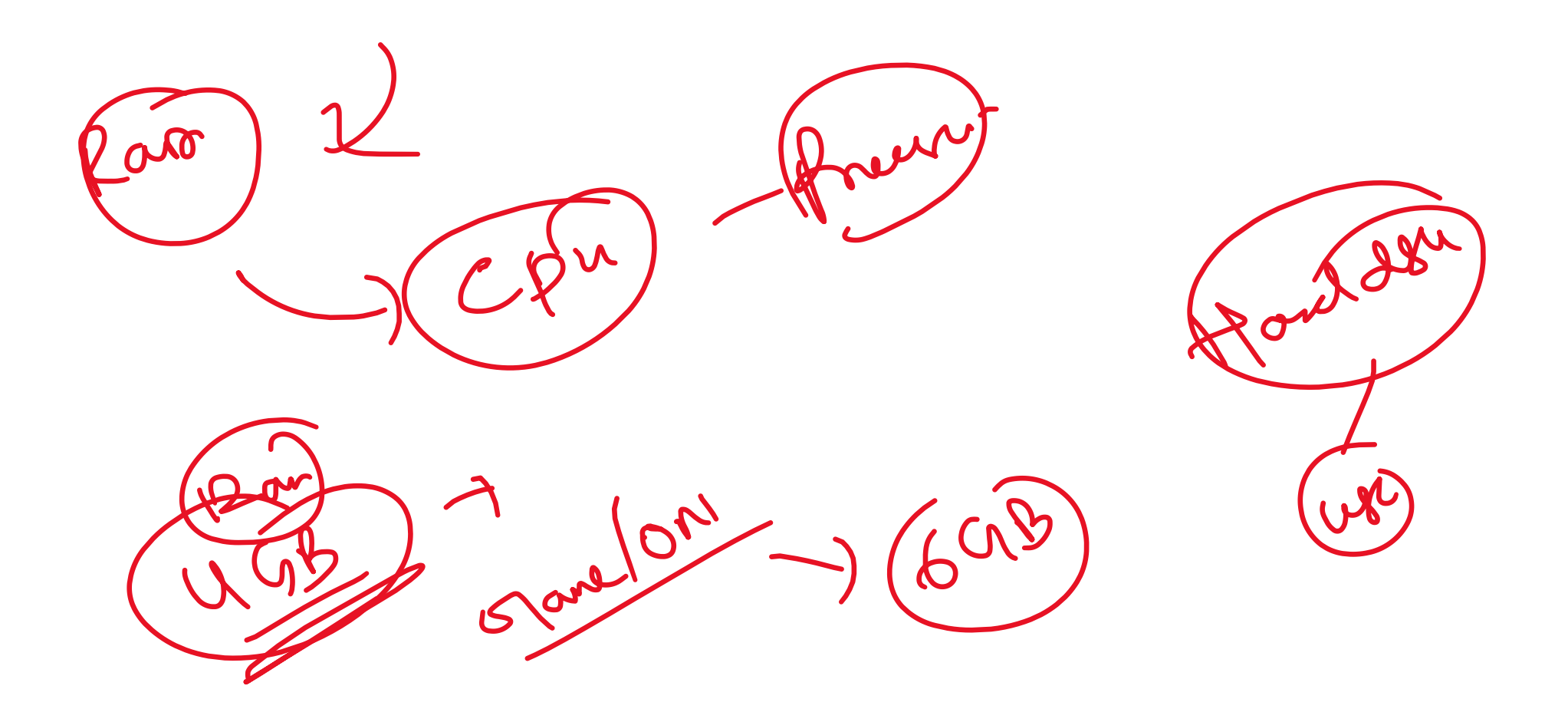

Q614. Changing an existing document is called the document. (a) editing (b) creating (c) modifying (d) adjusting (e) None of these

**SUBSCRIBE OUR CHANNEL FOR DAILY CLASS** 

**SUBSCRIBE** 

**FREE VIDEO** 

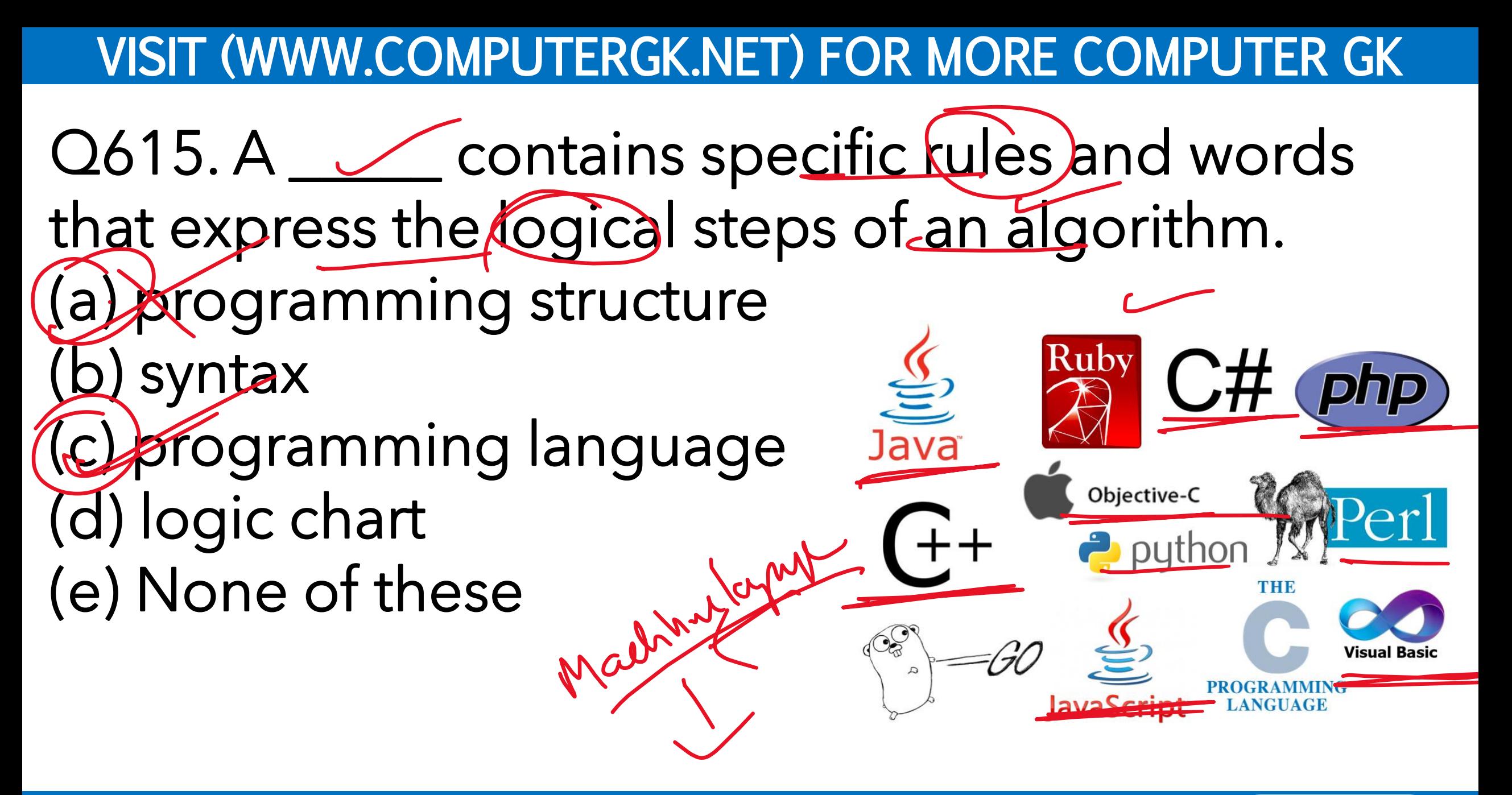

SUBSCRIBE OUR CHANNEL FOR DAILY CLASS

**FREE VIDEO** 

Q616. The \_\_\_\_\_\_ tells the computer how to use its components. Settings ઈ ડે Home Windows 10 (a) network Find a setting Q System PC name DESKTOP-I2VA0GF (b) utility Rename PC Display 巨 Apps & features (c) operating system Organization WORKGROUP Connect to work or school ■ Default apps Edition Windows 10 Home (d) application program Notifications & actions 1607 Version OS Build 14393.0 O Power & sleep Product ID 00326-10000-00000-AA064 (e) None of these  $\Box$  Battery Processor 2.30 GHz <del>m</del> Storage Installed RAM  $200CB$ 

QU Offline maps

Intel(R) Core(TM) i7-4650U CPU @ 1.70GHz 64-bit operating system, x64-based processor System type

**SUBSCRIBE** 

SUBSCRIBE OUR CHANNEL FOR DAILY CLASS

**FREE VIDEO** 

## Q617. Which of the following is the largest unit of

storage ? (a) (b) GB  $\mathsf{M}\mathsf{B}$  $(d)$  (TB) (e) None of these

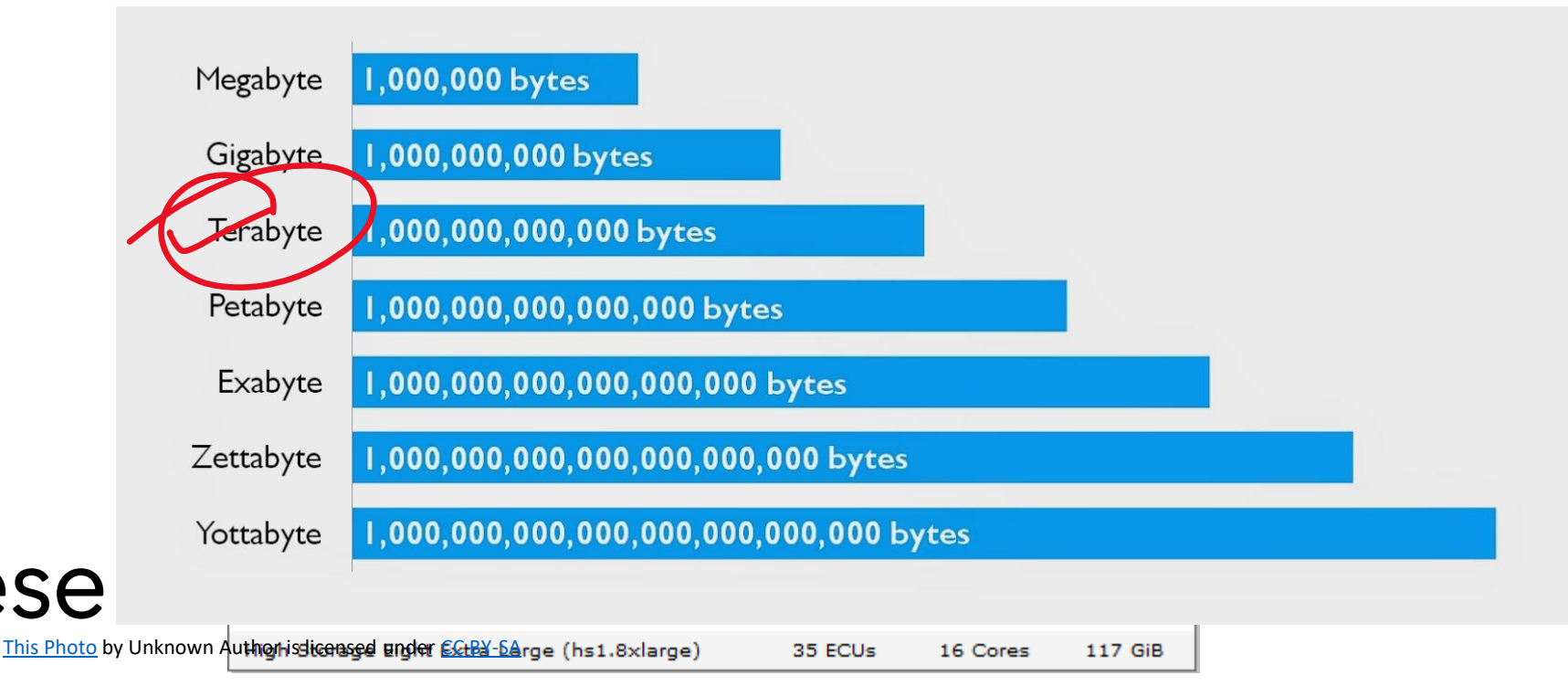

[This Photo](https://p5franciscodevitoria.blogspot.com/2015/05/unidades-de-medida-de-almacenamiento-de.html) by Unknown Author is licensed under [CC BY-SA-NC](https://creativecommons.org/licenses/by-nc-sa/3.0/)

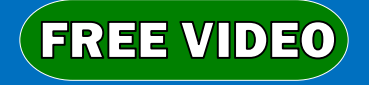

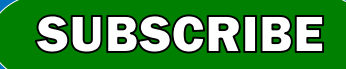

- Q618. Which groupings do you work with when formatting text in Word ?
- (a) Paragraphs, indexes and sections (b) Tables, paragraphs and indexes
- (c) Characters, sections and paragraphs
- (d) Indexes, characters and tables (e) None of these

**FREE VIDEO** 

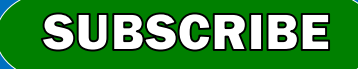

## Q619. When sending an  $\epsilon$ -mail) the  $\angle$  line describes the contents of the message.

(a) subject (b) to (c) contents (d) CC (e) None of these

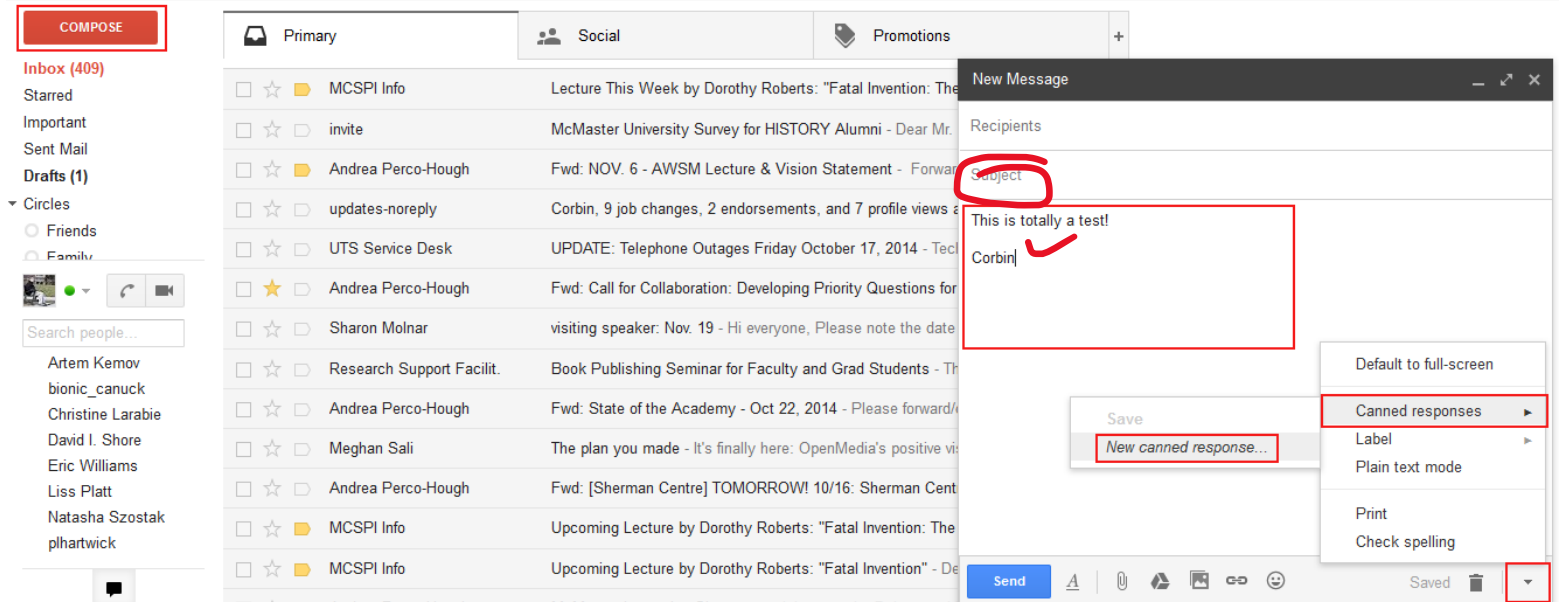

[This Photo](https://techboomers.com/t/gmail-templates) by Unknown Author is licensed under [CC BY-NC](https://creativecommons.org/licenses/by-nc/3.0/)

**SUBSCRIBE** 

**FREE VIDEO** 

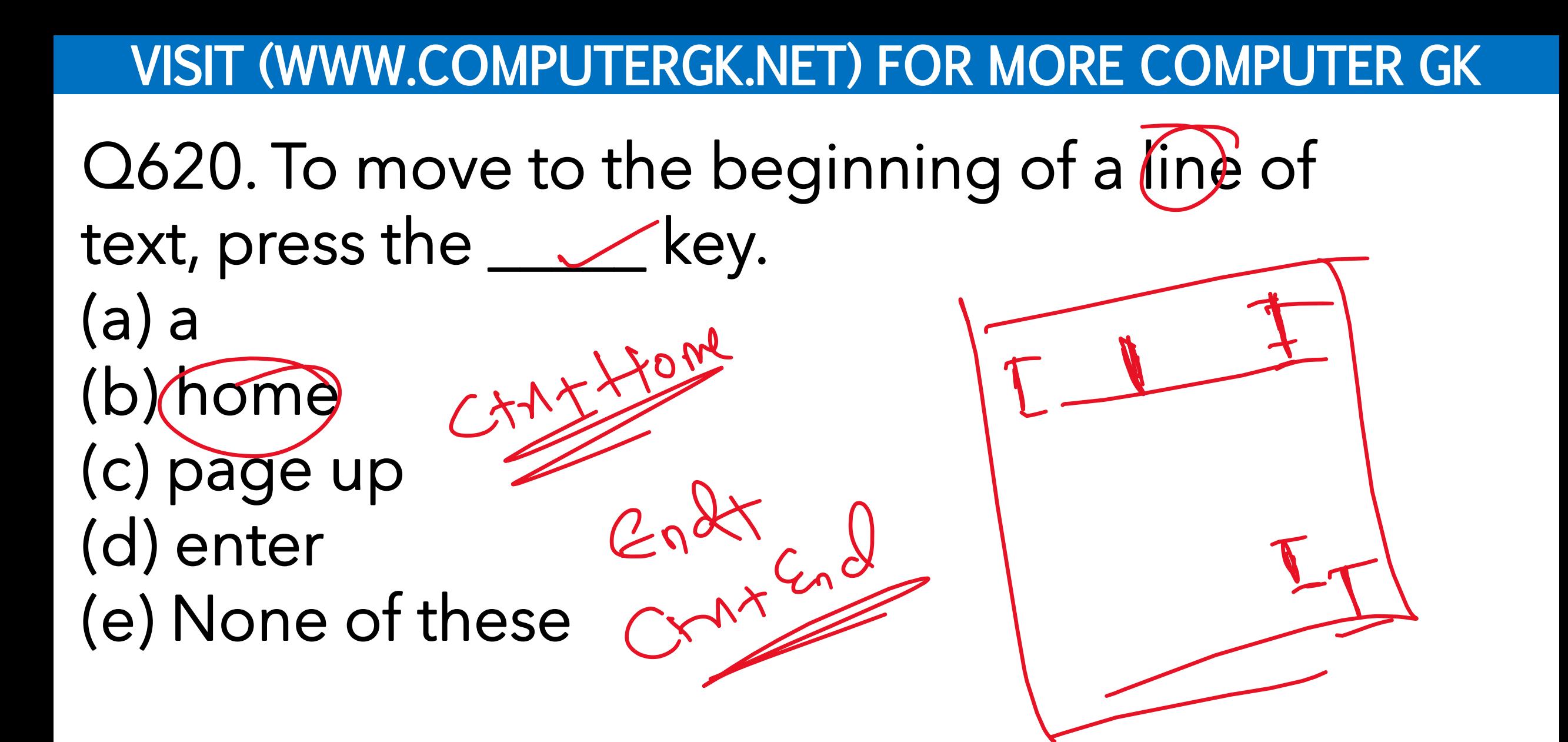

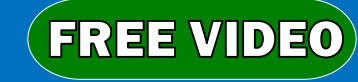

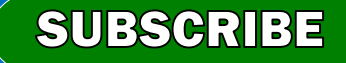

Q621. A flat metallic disk that contains a large amount of permanently stored information read optically is called a —- (a) ALU  $\times$ - Real on pen (b) Monitor<sup>X</sup> (c) CD-ROM Dernet (d) RAM  $(20)^n$ (e) None of these

**SUBSCRIBE OUR CHANNEL FOR DAILY CLASS** 

**FREE VIDEO** 

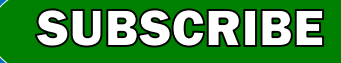

- Q622. How do you save a presentation under a new file name?
- (X) When you close Power Point the file will automatically be saved
- (b) Select the file menu and choose Save As
- (c) Select the file menu and choose Save &
- (d) The file will automatically be saved under the new name if you change the title
- (e) None of these

**FREE VIDEO** 

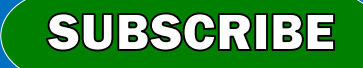

Q623. The sequence of events that occurs in the computer when it is interpreting and executing an instruction is known as a(n).

(a) Instruction cycle (b) Execution cycle

(c) Working cycle (d) Machine cycle

(e) None of these

**FREE VIDEO** 

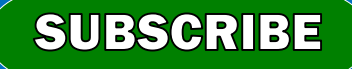

Q624. The part of a computer that coordinates all its functions is called its-(a) System board (b) ROM program (c) Arithmetic logic unit<br>(d) Control unit –) (wheel (d) Control unit MS weed (e) None of theseSwamp 1

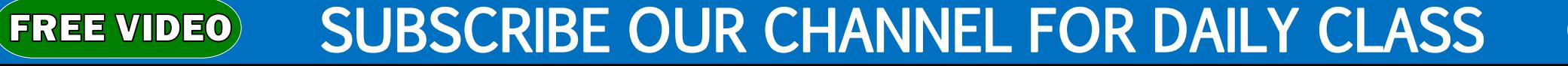

- Q625. Periodically adding, changing and deleting file records is called file $\rightarrow$
- (a) Upgrading (b) Updating (c) Restructuring (d) Renewing (e) None of these

**FREE VIDEO** 

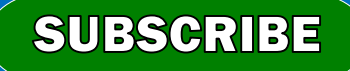

Q626. Digital Banking can be resorted through: (a) Internet (b) Mobile phones (c) Telephones  $\overline{(\mathsf{d})}$ All of the above (e) None of these

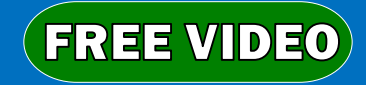

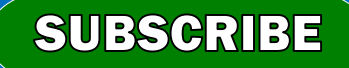

- Q627. Which of the following is appropriate method to shutdown computer?
- (a) Click 'Start' then select 'Restart the computer' (b) Click 'Start' then select 'Shutdown' and finally select 'Shut down'.
- (c) Switch off the Power

 $(FREE$  VIDEO $)$ 

(d) Switch off Monitor and Printer (e) None of these

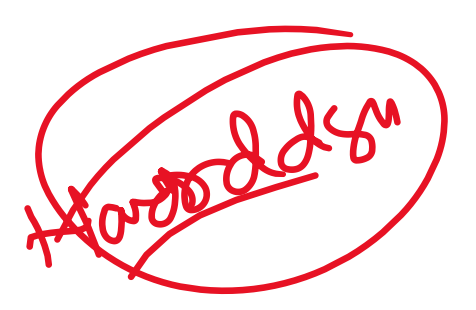

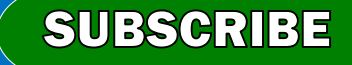

## Q628. The user generally applies- to access mainframe or super computer.

(a) Node (b) Terminal (c) Desktop (d) Hand held (e) None of these

**FREE VIDEO** 

**SUBSCRIBE OUR CHANNEL FOR DAILY CLASS** 

- Q629. A computer message is "Do you really want to delete the selected files(s)?" The user clicks 'Yes'
- key. It is called. (a) User output (b) Program response (c) User response (d) Program output (e) None of these

**FREE VIDEO** 

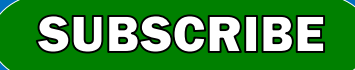

- Q630. To open disk, mouse pointer is placed on disk icon and then
- (a) Mouse is double-clicked
	- (b) Mouse is dragged pushing the button
	- (c) Mouse is rotated around

**FREE VIDEO** 

(d) Mouse is clicked after rotating it (e) None of these

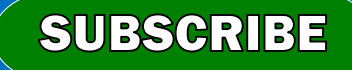

Bay Any

- Q631. Restarting a computer that is already on is referred to as
- Jegler den tout (a) Cold booting (b) Shut down (c) Warm booting (d) Logging off (e) None of these

**FREE VIDEO** 

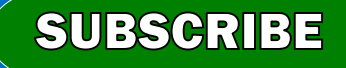

- Q632. What is the purpose of Software Documenting?
- (a) To sell software to handsome price
- (b) Use and maintenance of software
- (c) To sell software to many customers
- (d) To show its importance
- (e) None of these

**FREE VIDEO** 

SUBSCRIBE OUR CHANNEL FOR DAILY CLASS

- Q633. If you want to move an icon on your desktop, this is called  $\sim$
- (a) Highlighting (b) Double clicking (c) Dragging (d) Pointing (e) None of these

**FREE VIDEO** 

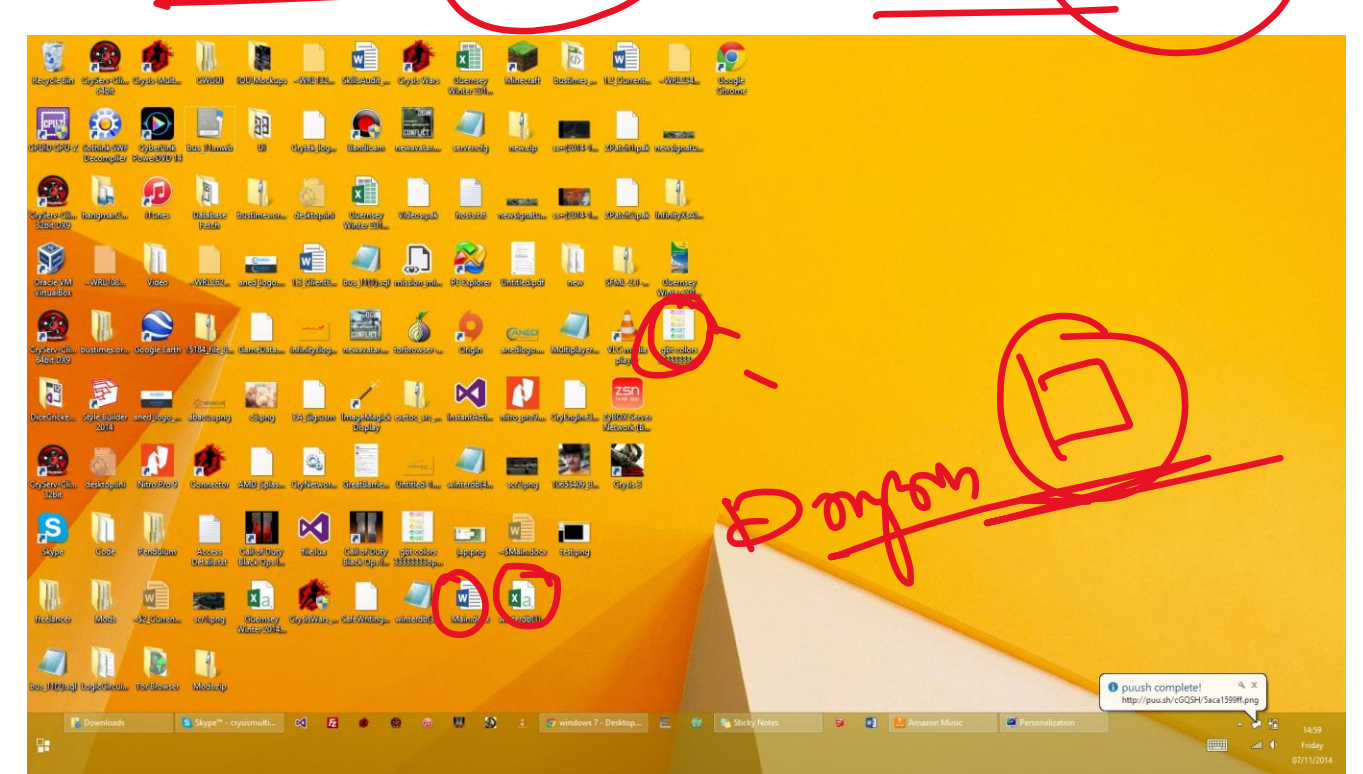

**SUBSCRIBE** 

Q634. A group of felated records in a database is called a(n): ⊟ ५∙ ७ ∓ Document1 - Word Tab... Layout References Mailings Review View Design Layout (a) Object Insert Design  $\sqrt{\phantom{a}}$  Header Row First Column Last Column 3 pt  $\frac{1}{x}$  Shading Border Banded Rows Banded Columns Styles \* (b) Column Table Style Options Table Styles Borders (c) Key **Number of Employees** Sales/sq ft 画手 35 \$360 Anaheim Cerritos 38 \$540 Long Beach 42 \$670 **Table** 27 Santa Ana \$370 Total 142 \$1940 (e) None of these

 $Q$  Tell me 84 - 52 Painter Page 1 of 1 24 words

**SUBSCRIBE** 

[This Photo](https://courses.lumenlearning.com/wm-compapp/chapter/formatting-tables/) by Unknown Author is licensed under [CC BY](https://creativecommons.org/licenses/by/3.0/)

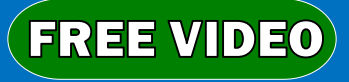
Q635. RAM stands for: (a) Readily Accessible Memory. (b) Random Access Memory. (c) Randomly Accessible Memory. (d) Read Access and Memorize. (e) None of these

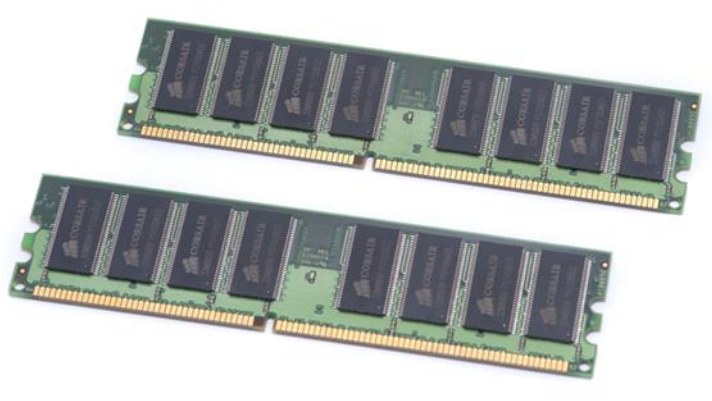

This Photo by Unknown Author is licensed under CC BY

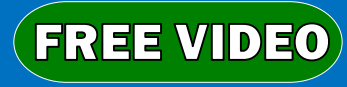

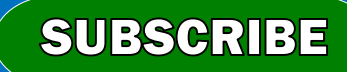

# Q636. All of the following are examples of input

devices except a :

- (a) Mouse (b) Scanner (c) Keyboard
- $(d)$  Printey (e) None of these

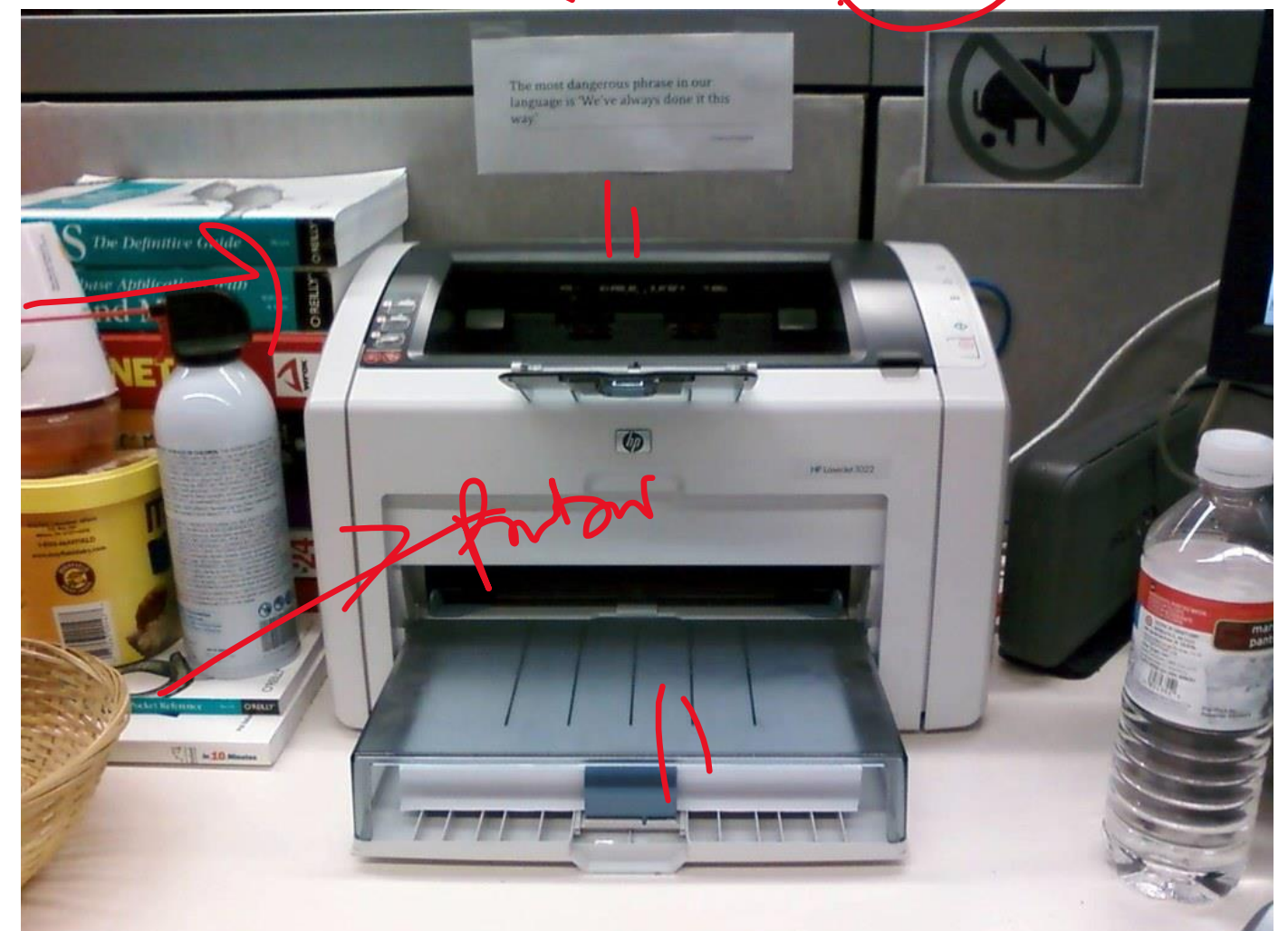

**SUBSCRIBE** 

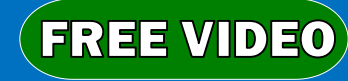

- Q637. The name for the way that computers manipulate data into *Information* is called:
- (a) Processing (b) Programming
- (c) Storing

**FREE VIDEO** 

- (d) Organizing
- (e) None of these

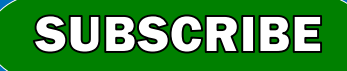

 $Q638$ . A (n)  $\rule{1em}{0.15mm}$  (system is a small), wireless handheld computer that scans an item's tag and pulls up the current price (and any special offers) as you shop. (a) ROS (b) PSS (c) inventory (d) data mining (e) None of these

### SUBSCRIBE OUR CHANNEL FOR DAILY CLASS

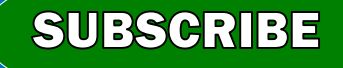

Q639. \_\_\_\_ is data that has been organized or presented in a meaningful fashjon. (a) Software (b) process (c) Storage (d) Information (e) None of these

#### **SUBSCRIBE OUR CHANNEL FOR DAILY CLASS**

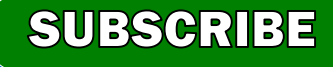

Q640. All of the following are examples of real security and privacy risks EXGEPT: (a) Spam (b) Hackers (c) Viruses (d) Identity theft (e) None of these

### SUBSCRIBE OUR CHANNEL FOR DAILY CLASS

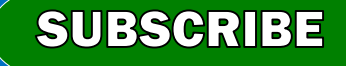

- Q641. In windows, by default the files when deleted are sent to\_\_\_\_\_
- (a) Recycle Bin
- (b) Dust Bin
- (c) Waste Bin

**FREE VIDEO** 

(d) Recycle Waste Bin (e) None of these

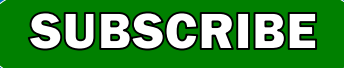

- Q642. The network connecting several computers all over the world is\_\_\_\_\_\_ (a) Internet (b) Intranet (c) ARPAnet (d) Network
- (e) LAN

**FREE VIDEO** 

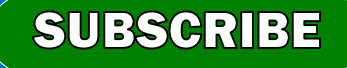

Q643. Which type of software is similar to an accountant's worksheet ?

 $M$ 

(a) Database

**FREE VIDEO** 

- (b) Word processing (c) Spreadsheets
- (d) Graphics (e) File Manager

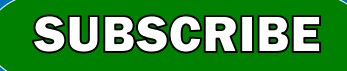

- Q644. Which key should be pressed to start a new page in MS-Word ? (a) Enter Key (b) Down Cursor Key (c) Shift + Enter  $(d)$  Ctrl + New
- (e) Shift + Ctrl + Enter

 $(FREE$  VIDEO $)$ 

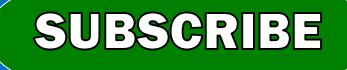

Q645. Outlook Express is a\_ (a) Scheduler (b) E-Mail client (c) Address Book (d) All of the above (e) None of these

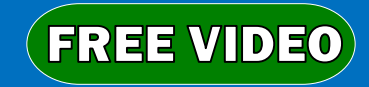

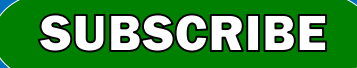

- Q646. In a spreadsheet, a cell is defined as the\_\_\_\_\_
- (a) intersection of a file and a database (b) intersection of a table and a tuplet (c) intersection of a row and column (d) intersection of a field and a record (e) None of these

**FREE VIDEO** 

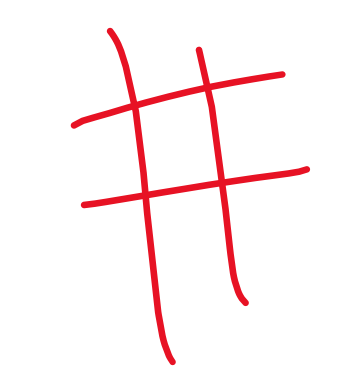

**SUBSCRIBE** 

- Q647. The most popular Internet activity is COMPUTER 17 SET
- (a) watching movie trailers (b) downloading music (c) shopping for books (d) e-mailing elema (e) None of these

FREE VIDEO

**SUBSCRIBE OUR CHANNEL FOR DAILY CLASS** 

**SUBSCRIBE** 

- Q648. The keys labelled (0-9) on the keyboard are called\_\_\_\_\_\_
- (a) Numeric keys (b) Function keys (c) Typewriter keys (d) Special keys (e) Alpha keys

**FREE VIDEO** 

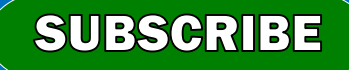

- Q649. A terminal that cannot process any information is called
- (a) Intelligent terminal
- (b) Direct access terminal
- (c) Smart terminal
- (d) Blind terminal
- (e) Dumb terminal

**FREE VIDEO** 

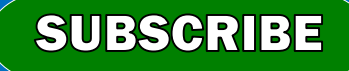

## Q650. Which of the following is an Operating System ?  $(a)$  Mad (b) MS Windows MS DOS (d) Windows NT (e) All of the above

SUBSCRIBE OUR CHANNEL FOR DAILY CLASS

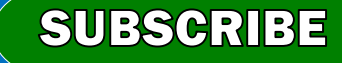

Q651. A\_\_Mn\_contains buttons and menus that provide quick access to commonly used commands. (a) menu bar (b) toolbar (c) window (d) find (e) None of these

#### **SUBSCRIBE OUR CHANNEL FOR DAILY CLASS**

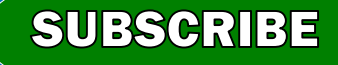

Q652. Programs designed specifically to address general-purpose applications and special-purpose applications are called u (a) system software (b) operating system (c) application software (d) management information systems (e) None of these

**SUBSCRIBE OUR CHANNEL FOR DAILY CLASS** 

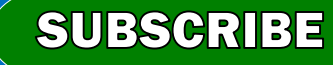

- Q653. A file that contains definitions of the paragraph and character styles for your document and all things you custorhised like toolbars and menus is called a\_\_\_
- (a) pattern
- (b) guide

**FREE VIDEO** 

- (c) base document
- (d) template
- (e) None of these

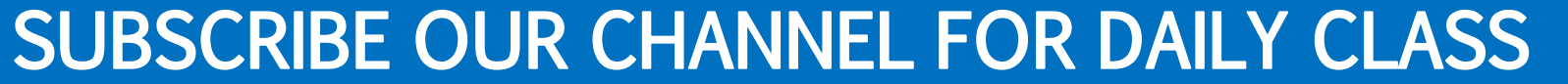

Agur Karl

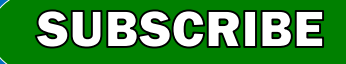

Q654. A\_\_\_\_\_\_\_is a design tool that graphically shows the logic in a solution algorithm.

(a) hierarchy chart (b) flowchart (c) structure chart (d) context diagram (e) None of these

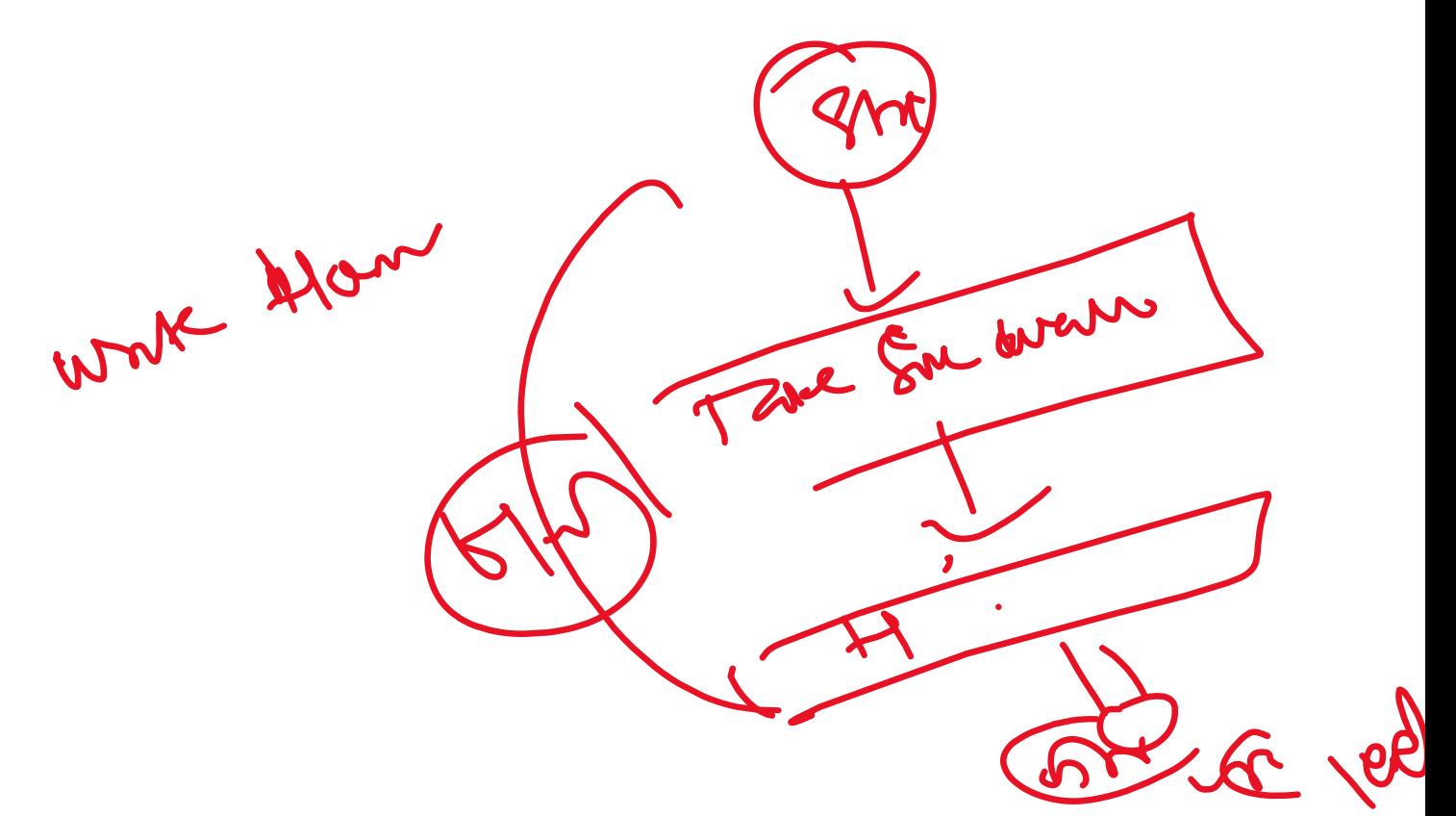

**SUBSCRIBE** 

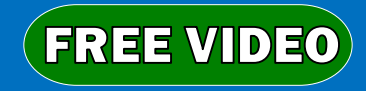

Q655. "GUI" stands for (a) Graphical User Interface (b) Gnutella Universal Interface (c) Graphic Uninstall/Install (d) General Utility Interface (e) None of these

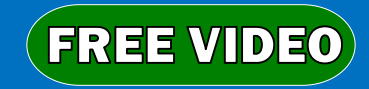

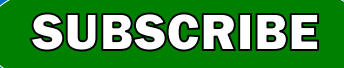

Q656. Example of non-numeric data is<br>(a) Examination score<br>(b) Employee addressing (a) Examination score  $\vee$ (b) Employee address (c) Bank balance (d) All of the above (e) None of these

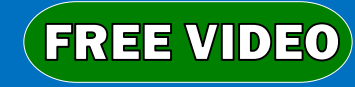

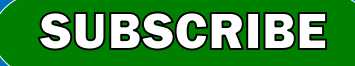

Q657. The ability of an OS to run more than one application at a time is called

- (a) object-oriented programming
- (b) multitasking
	- (c) multi-user computing
	- (d) time-sharing

**FREE VIDEO** 

(e) None of these

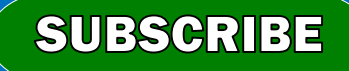

Q658. When you want to move some text from one page to a different page, the best method is (a) cut and paste (b) drag and drop (c) delete and retype (d) find and replace (e) None of these

**FREE VIDEO** 

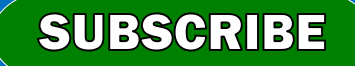

- Q659. A computer cannot "boot" if it does not have the
- (a) Loader (b) Compiler
- (c) Operating System
- (d) Assembler

**FREE VIDEO** 

(e) None of these

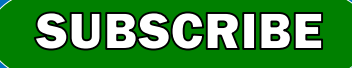

## Q660. A CPU contains \_ (a) an analytical engine and a control unit (b) a card reader and a printing device (c) a control unit and an arithmetic logic unit (d) an arithmetic logic unit and a card reader (e) None of these

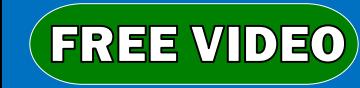

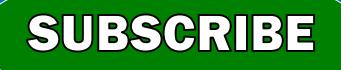

- Q661. Which of the following peripheral devices displays information to a user ?
- (a) Keyboard (b) Monitor

**FREE VIDEO** 

(c) Secondary storage devices (d) Secondary storage media (e) None of these

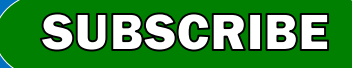

- Q662(durd) represents raw facts, whereas  $\angle$  is
- data made meaningful.
- (a) Data, information (b) Information, reporting (c) Information, bits (d) Records, bytes

Mern)

(e) Bits, bytes

**FREE VIDEO** 

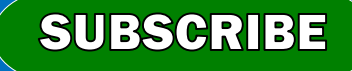

Q663. What is the name for the process that is used to convert a series of instructions, or program, written in a high-level language into instructions (or a program) that can be run on a computer ? (a) Compiling (b) Assembling Complement (c) Translating (d) Uploading (e) None of these

**SUBSCRIBE** 

- Q664. What characteristic of read-only memory (ROM) makes it useful ?
- (a) Data in ROM is nonvolatile, that is, it remains there even without electrical power
- (b) ROM information can be easily updated  $\times$   $(9535)$
- (c) ROM provides very large amounts of inexpensive data storage
- (d) ROM chips are easily swapped between
- different brands of computers $\times$

(e) None of these & CHANNEL FOR DAILY CLASS

SUBSCRI

Q665. Coded entries which are used to gain access to a computer system are called (a) Passwords (b) Entry codes (c) Security commands (d) Codewords (e) None of these

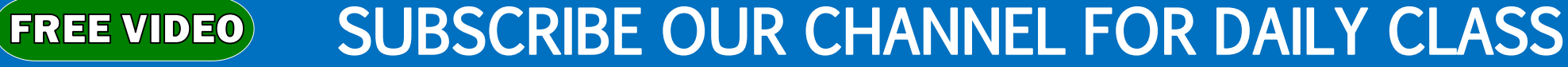

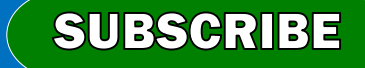

- Q666. bas, .doc. and . htm are examples of (a) Extension
- (b) Database
- (c) Domain
- (d) Protocol
- (e) None of these

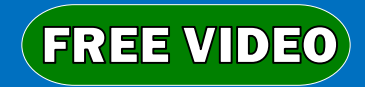

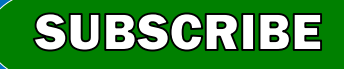

- Q667. Which of the following displays the contents of active cell?
- (a) Menubar (b) Toolbar (c) Namebox (d) Formula bar (e) None of these

**FREE VIDEO** 

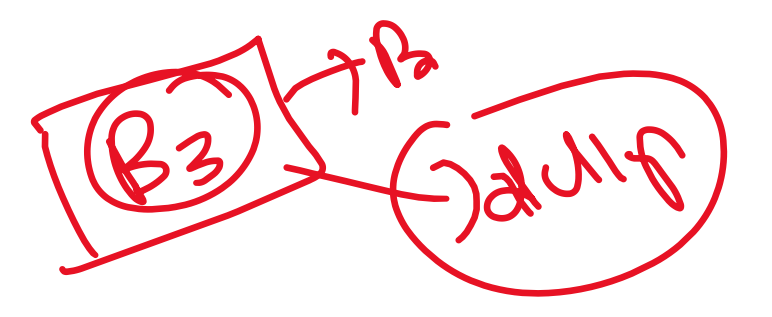

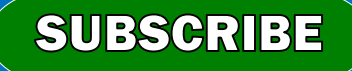

- Q668. Which of the following terms is used to describe the movement of an item with the help of
- mouse to a new position on screen ?
- (a) double clik
- (b) clik

**FREE VIDEO** 

- (c) drag and drop (d) point
	- (e) right clik

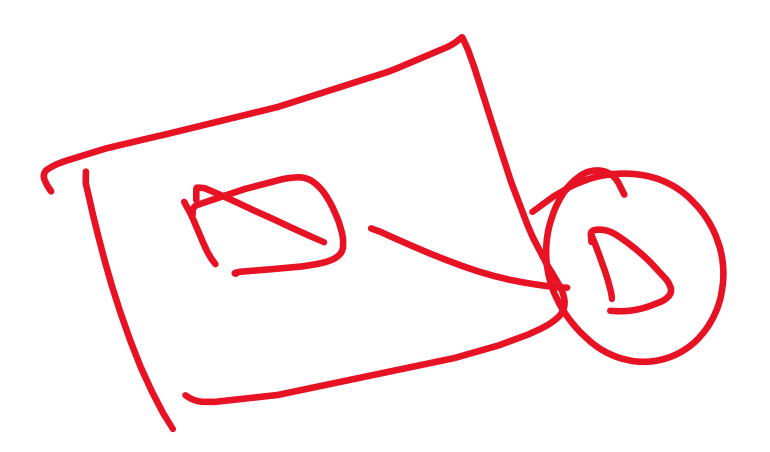

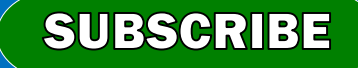

- Q669. Which type of resource does have greater probability to become shared resource in a
- computer network ?
- (a) Speakers
- (b) Printers (c) Floppy Disc Drivers
- (d) Keyboards
- (e)None of these

#### **SUBSCRIBE OUR CHANNEL FOR DAILY CLASS FREE VIDEO**

**SUBSCRIBE** 

- Q670. When we move ans row or column, the text of moved cells
- (a) remains at its place but formatting moves (b) moves with the cell
- (c) moves with cells and formatting is lost  $_{\mathcal{X}}$
- (d) moves with cells and some formatting are
- changed (e) None of these

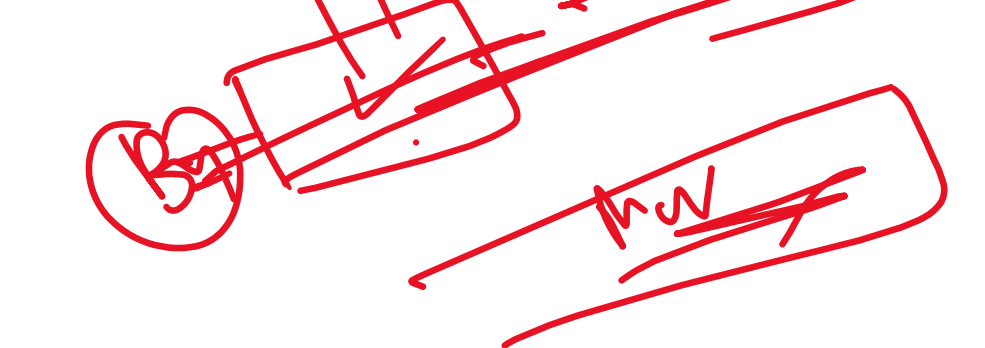

**SUBSCRIBE** 

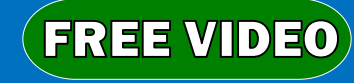
Q671. In shell programming, which of the following command is used for character translation?

- (a) dd
- (b) tr
- (c) grep
- (d) sed

**FREE VIDEO** 

(e) None of these

SUBSCRIBE OUR CHANNEL FOR DAILY CLASS

Q672. In a computer network, a computer that can control a group of other computers for sharing information as well as hardware utilities is known as (a) Hub (b) Client (c) Switch (d) Server (e) Control Panel

#### **SUBSCRIBE OUR CHANNEL FOR DAILY CLASS FREE VIDEO**

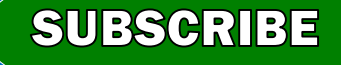

Q673. In order to move from one worksheet to another in excel workbook, one should clik (a) Scroll bar (b) Active cell (c) Sheet tab (d) Tab button (e) None of these

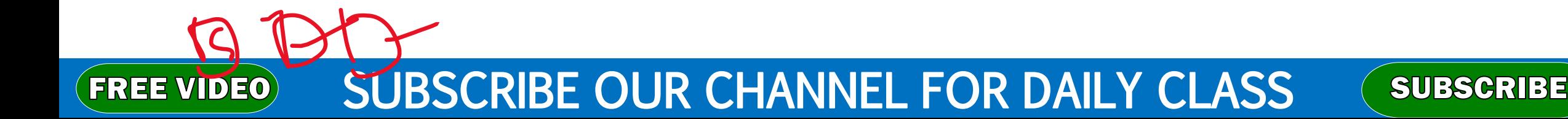

Q674. \_\_\_\_\_, a printed information, exists in real sense and is more permanent from of out put than the output existing on display device. (a) Carbon copy (b) Soft copy (c) Hard copy (d) Desk copy (e) None of these

### SUBSCRIBE OUR CHANNEL FOR DAILY CLASS  $(FREE$  VIDEO $)$

- Q675. Saving is the process
- (a) To change the content of any document
- (b) To copy document from memory to storage medium
- (c) To change the display or entire document (d) To develop document by entering text using keyboard
- (e) None of these

**FREE VIDEO** 

**SUBSCRIBE OUR CHANNEL FOR DAILY CLASS** 

- Q676. Which bar is usually located below that Title Bar that provides categorized options?
- (a) Status Bar (b) Menu bar (c) Tool bar (d) Scroll bar (e) None of these

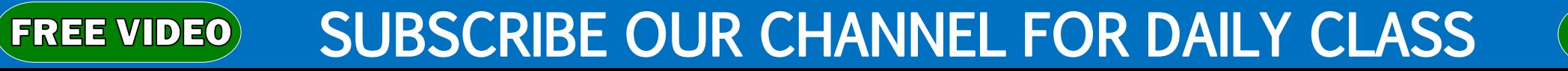

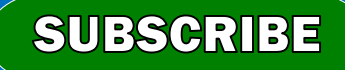

Q677. The program which takes user input, interprets it and takes necessary action is-(a) System calls (b) Kernel  $(c)$  (shel) (d) Scheduler (e) None of these

SUBSCRIBE OUR CHANNEL FOR DAILY CLASS

**SUBSCRIBE** 

FREE VIDEO

- Q678. Dialogue control is a function of the \_\_ layer.
- (a) Session
- (b) Transport

**FREE VIDEO** 

- (c) Presentation
- (d) Application
- (e) None of these

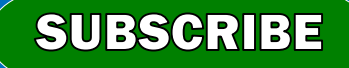

Q679. In a network with (25 computers, which topology would require the more extensive cabling ?

(a) Star (b) Mesh (c) Bus (d) Ring (e) None of these

### **SUBSCRIBE OUR CHANNEL FOR DAILY CLASS FREE VIDEO**

- Q680. Which UNIX command would append a file called test to the end of a file called output ?
- (a) Append output >> test
- (b) Cat output >> test
- (c) Write output >> text
- (d) Cat text >> output
- (e) None of these

**FREE VIDEO** 

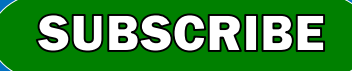

Q681. A \_\_\_\_\_\_\_\_\_ is a microprocessorbased computing device. (a) mainframe (b) personal computer (c) workstation (d) server (e) None of these

**FREE VIDEO** 

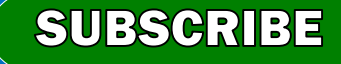

Q682. An area of a computer that temporarily holds data waiting to be processed is

(a) Memory (b) CPU (c) Storage (d) File (e) None of these

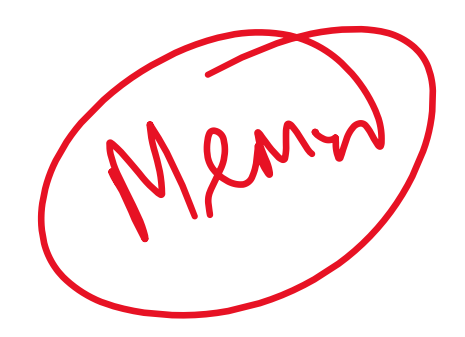

**SUBSCRIBE** 

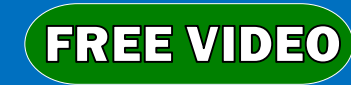

Q683. C, BASIC, COBOL, and Java are examples of languages.

(a) Computer

(b) low-level

**FREE VIDEO** 

(c) System programming (d) High-level (e) None of these

**SUBSCRIBE OUR CHANNEL FOR DAILY CLASS** 

- Q684. RAM can be thought of as the <u>same</u> for the computer's processor.
- (a) operating room
- (b) factory

**FREE VIDEO** 

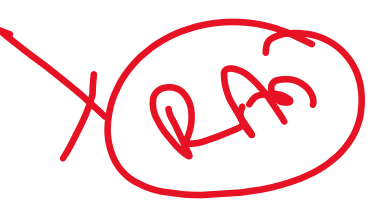

(c) waiting room (d) planning room (e) None of these

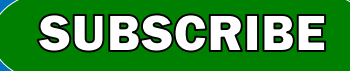

- Q685. The instructions that tell a computer how to carry out the processing tasks are referred to as
- computer \_\_\_\_\_\_\_\_\_\_.
- (a) processors
- 
- (b) programs
- (c) input devices
- (d) memory modules (e) None of these

### SUBSCRIBE OUR CHANNEL FOR DAILY CLASS **FREE VIDEO**

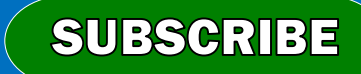

- Q686. A set of computer programs that helps a computer monitor itself and function more
- efficiently is a/an\_
- (a) System Software
- (b) Windows
- (c) DBMS

**FREE VIDEO** 

(d) Application Software (e) None of these

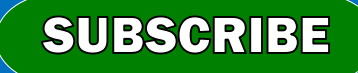

- Q687. Data becomes \_\_\_\_\_\_ when it is presented in a format that people can understand and use.
- (a) graphs

**FREE VIDEO** 

- (b) processed
- (c) information
- (d) presentation
- (e) None of these

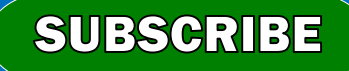

Q689. The term \_\_\_\_\_\_\_\_\_\_\_\_ designates equipment that might be added to a computer system to enhance its functionality. (a) system add-on (b) digital device (c) disk pack (d) peripheral device (e) None of these

**SUBSCRIBE OUR CHANNEL FOR DAILY CLASS** 

**FREE VIDEO** 

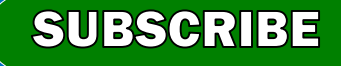

 $Q690.$  You use a(n)  $Q690.$  Such as a keyboard or mouse, to input information. (a) input device (b) Output device (c) storage device (d) processing device (e) None of these

### **SUBSCRIBE OUR CHANNEL FOR DAILY CLASS**

**FREE VIDEO** 

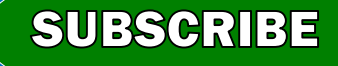

Q691. A \_\_*\_\_\_\_* is an additional set of commands that the computer displays after you make a selection from the main menu. (a) submenu Odlage Com (b) dialog box (c) menu selection (d) All of the above (e) None of these

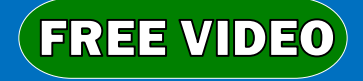

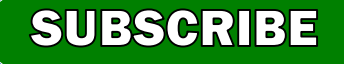

 $Q692$ . One thousand bytes is a  $\sqrt{ }$ (a) megabyte (b) kilobyte 1024 Opt = 1m2 (c) gigabyte (d) terabyte (e) None of these

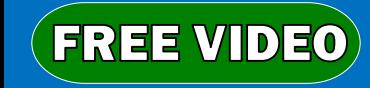

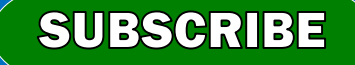

- Q693. A\_\_\_\_\_converts all the statements in a program in a single batch and the resulting collection of instructions is placed in a new file. (a) compiler
	- (b) converter
	- (c) interpreter
	- (d) instruction

**FREE VIDEO** 

(e) None of these

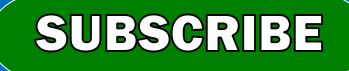

- Q694. The \_\_\_\_\_\_\_\_ is the amount of data that a storage device can move from the storage medium to the computer per second. COMPUTER LITERACY & MODEL PRACTICE
- (a) data digitizing rate
- (b) data migration rate
- (c) data transfer rate
- (d) data access rate
- (e) None of these

**FREE VIDEO** 

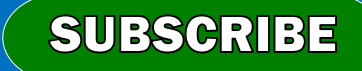

Q695. \_\_\_\_\_\_ is the ability of a device to "jump" directly to the requested data. (a) Random access (b) Sequential access (c) Quick access (d) All of the above (e) None of these

**SUBSCRIBE OUR CHANNEL FOR DAILY CLASS** 

 $(FREE$  VIDEO $)$ 

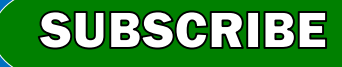

Q696. Computers manipulate data in many ways, and this manipulation is called \_\_\_\_\_

(a) processing (b) upgrading (c) batching (d) utilising (e) None of these

**FREE VIDEO** 

**SUBSCRIBE OUR CHANNEL FOR DAILY CLASS** 

- Q697. A(n) \_\_\_\_\_\_\_\_\_ is software that helps a computer control itself to operate efficiently and keep track of data.
- (a) hardware system
- (b) application system
- (c) software system

**FREE VIDEO** 

(d) operating system (e) None of these

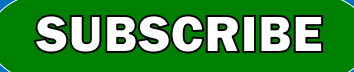

Q698. The ALU performs <u>Lations</u>. (a) ASCII (b) arithmetic<sup>L</sup>  $x^2$ (c) algorithm-based (d) logarithm-based (e) None of these

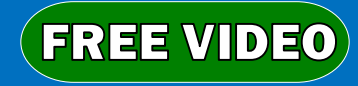

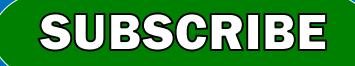

Q699. \_\_\_\_\_\_\_ provides process and memory management services that allow two or more tasks, jobs, or programs to run simultaneously. (a) Multithreading (b) Multitasking (c) Multiprocessing (d) Multicomputing (e) None of these &

### SUBSCRIBE OUR CHANNEL FOR DAILY CLASS

**FREE VIDEO** 

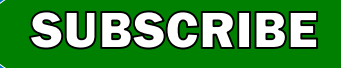

Q700. Information kept about a file includes (a) deletion date (b) print settings  $(c)$  (b) & (a) only (d) Size

(e) None of these

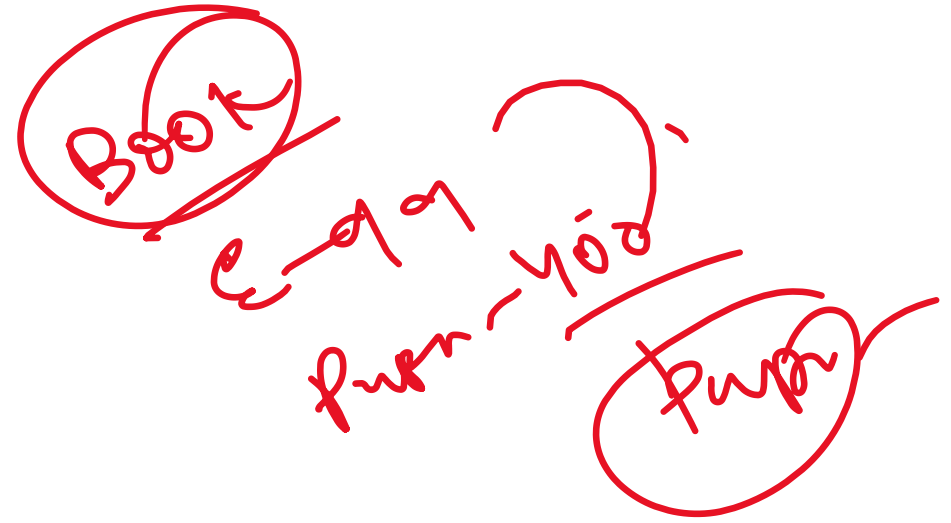

**SUBSCRIBE** 

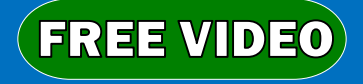